# **Initialization and CommunicatorHolder in C++98**

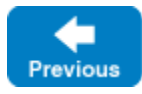

On this page:

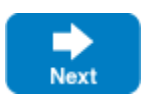

- [Initializing the Ice Run Time with Ice::initialize](#page-0-0)
- [Ice::CommunicatorHolder RAII Helper Class](#page-1-0)

## <span id="page-0-0"></span>Initializing the Ice Run Time with  $Ice::initialize$

Every Ice-based application needs to initialize the Ice run time, and this initialization returns an Ice:: Communicator object.

A Communicator is a local C++ object that represents an instance of the Ice run time. Most Ice-based applications create and use a single Communicator object, although it is possible and occasionally desirable to have multiple Communicator objects in the same application or program.

You initialize the Ice run time by calling the C++ function  $Ice::initialize$ , for example:

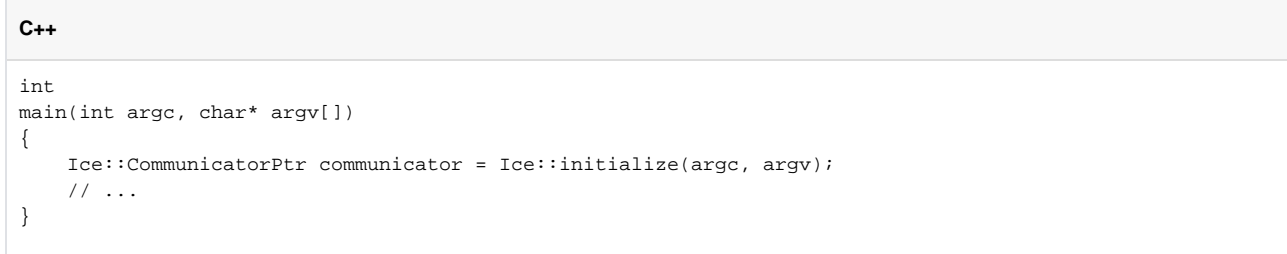

initialize accepts a C++ reference to argc and an argument vector argv. The function scans the argument vector for any [command-line options](https://doc.zeroc.com/display/IceMatlab/Setting+Properties+on+the+Command+Line) that are relevant to the Ice run time; any such options are removed from the argument vector so, when initialize returns, the only options and arguments remaining are those that concern your application. If anything goes wrong during initialization, initialize throws an exception.

Ice::initialize has [additional overloads](https://doc.zeroc.com/display/IceMatlab/Communicator+Initialization) to permit other information to be passed to the Ice run time.O)

initialize is a low-level function, as you need to explicitly call destroy on the returned Communicator object when you're done with Ice, typically just before returning from main. The destroy member function is responsible for finalizing the Ice run time. In particular, in a server, destroy waits for any operation implementations that are still executing to complete. In addition, destroy ensures that any outstanding threads are joined with and reclaims a number of operating system resources, such as file descriptors and memory.

The general shape of the main function of an Ice-based application is therefore as follows:

```
C++
```

```
#include <Ice/Ice.h>
int
main(int argc, char* argv[])
{
     int status = 0;
     try 
     {
         Ice::CommunicatorPtr communicator = Ice::initialize(argc, argv);
         try 
         {
              ... application code ...
             communicator->destroy(); // destroy is noexcept
         }
         catch(const std::exception&)
         {
              ... 
             // make sure communicator is destroyed if an exception is thrown
             communicator->destroy();
             throw;
 } 
     } 
     catch(const std::exception& e) 
     {
         cerr << e.what() << endl;
         status = 1; 
     }
     return status;
}
```
This code is a little bit clunky, as we need to make sure the communicator gets destroyed in all paths, including when an exception is thrown. As a result, most of the time, you should not call initialize directly: you should use instead a helper class that calls initialize and ensures the resulting communicator gets eventually destroyed.

Back to Top  $\wedge$ 

### <span id="page-1-0"></span>Ice::CommunicatorHolder RAII Helper Class

A CommunicatorHolder is a small [RAII](http://en.cppreference.com/w/cpp/language/raii) helper class that creates a Communicator in its constructor (by calling initialize) and destroys this communicator in its destructor.

With a CommunicatorHolder, our typical main function becomes much simpler:

```
C++
#include <Ice/Ice.h>
int
main(int argc, char* argv[])
{
     int status = 0;
     try 
     {
         Ice::CommunicatorHolder ich(argc, argv); // Calls Ice::initialize
         ... application code ...
         // CommunicatorHolder's destructor calls destroy on the communicator 
         // whether or not an exception is thrown
     } 
     catch(const std::exception& e) 
     {
        cerr << e.what() << endl;
        status = 1; }
     return status;
}
```
Ice::CommunicatorHolder is defined as follows:

```
C++
namespace Ice
{
    class CommunicatorHolder
\{ public:
         CommunicatorHolder();
         explicit CommunicatorHolder(int& arrgc, const char* argv[], const InitializationData& initData = 
InitializationData(), int version = ICE_INT_VERSION);
         ... more CommunicatorHolder ctor overloads ...
        explicit CommunicatorHolder(const CommunicatorPtr&);
         CommunicatorHolder& operator=(const CommunicatorPtr&);
         ~CommunicatorHolder();
         operator bool() const;
         const CommunicatorPtr& communicator() const;
         const CommunicatorPtr& operator->() const;
         CommunicatorPtr release();
         ...
    };
}
```
Let's examine each of these functions:

- CommunicatorHolder() This default constructor creates an empty holder (holds no Communicator).
- CommunicatorHolder(int& argc, const char\* argv[], const InitializationData& initData = InitializationData(), int version = ICE\_INT\_VERSION) and many more constructors

Each of these constructor calls [initialize](https://doc.zeroc.com/display/IceMatlab/Communicator+Initialization) with the provided parameters; the new CommunicatorHolder then holds the resulting Communica tor in a private data member (not shown).

- explicit CommunicatorHolder(const CommunicatorPtr&) This constructor adopts the given communicator: the CommunicatorHolder becomes responsible to call destroy on it.
- CommunicatorHolder& operator=(const CommunicatorPtr&) This assignment operator destroys the communicator held by this CommunicatorHolder, then adopts the provided communicator.
- ~CommunicatorHolder() The destructor calls destroy on the communicator held by this CommunicatorHolder.
- operator bool() const Returns true when this CommunicatorHolder holds a Communicator, and false otherwise.
- const CommunicatorPtr& communicator() const

This function gives read-only access to the communicator held by this CommunicatorHolder.

const CommunicatoPtr& operator->() const

This arrow operator allows you to use a CommunicatorHolder just like a Communicator object. For example:

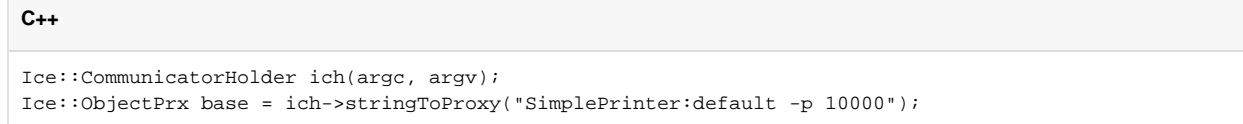

is equivalent to:

```
C++
Ice::CommunicatorHolder ich(argc, argv);
Ice::ObjectPrx base = ich->communicator()->stringToProxy("SimplePrinter:default -p 10000");
```
CommunicatorPtr release()

This function returns the communicator held by CommunicatorHolder to the caller, and the caller becomes responsible to destroy this communicator. CommunicatorHolder no longer holds a communicator after this call.

The default constructor of CommunicatorHolder does nothing:

### **C++**

Ice::CommunicatorHolder ich; // does not create a Communicator, ich.communicator() returns a null shared\_ptr

If you want to create a CommunicatorHolder that holds a Communicator created by initialize with no args, you can write:

### **C++**

Ice::CommunicatorHolder ich = Ice::initialize();

See Also

- [Communicators](https://doc.zeroc.com/display/IceMatlab/Communicators)
- [Communicator Initialization](https://doc.zeroc.com/display/IceMatlab/Communicator+Initialization)
- [Application Helper Class](https://doc.zeroc.com/display/IceMatlab/Application+Helper+Class)

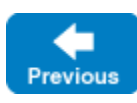

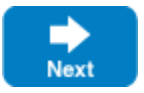

Back to Top ^